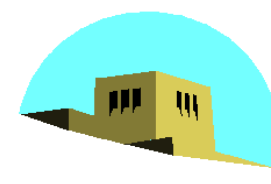

The University of New Mexico

# **Texture Mapping**

### Ed Angel

### Professor of Computer Science, Electrical and Computer Engineering, and Media Arts University of New Mexico

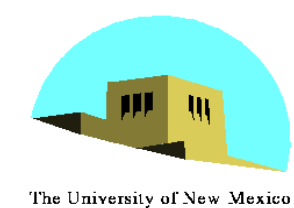

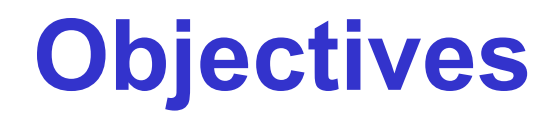

### •Introduce Mapping Methods

- Texture Mapping
- Environment Mapping
- Bump Mapping
- •Consider basic strategies
	- Forward vs backward mapping
	- Point sampling vs area averaging

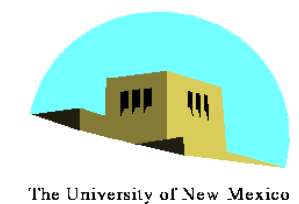

# **The Limits of Geometric Modeling**

- •Although graphics cards can render over 10 million polygons per second, that number is insufficient for many phenomena
	- Clouds
	- Grass
	- Terrain
	- Skin

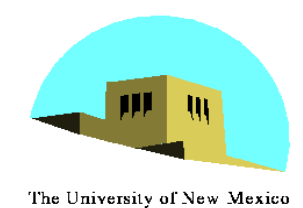

# **Modeling an Orange**

- •Consider the problem of modeling an orange (the fruit)
- •Start with an orange-colored sphere
	- Too simple
- •Replace sphere with a more complex shape
	- Does not capture surface characteristics (small dimples)
	- Takes too many polygons to model all the dimples

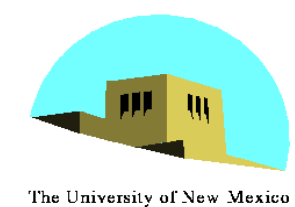

- •Take a picture of a real orange, scan it, and "paste" onto simple geometric model
	- This process is known as texture mapping
- •Still might not be sufficient because resulting surface will be smooth
	- Need to change local shape
	- Bump mapping

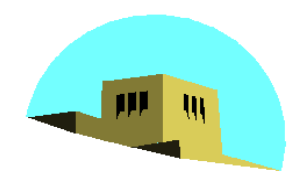

## **Texture Mapping**

The University of New Mexico

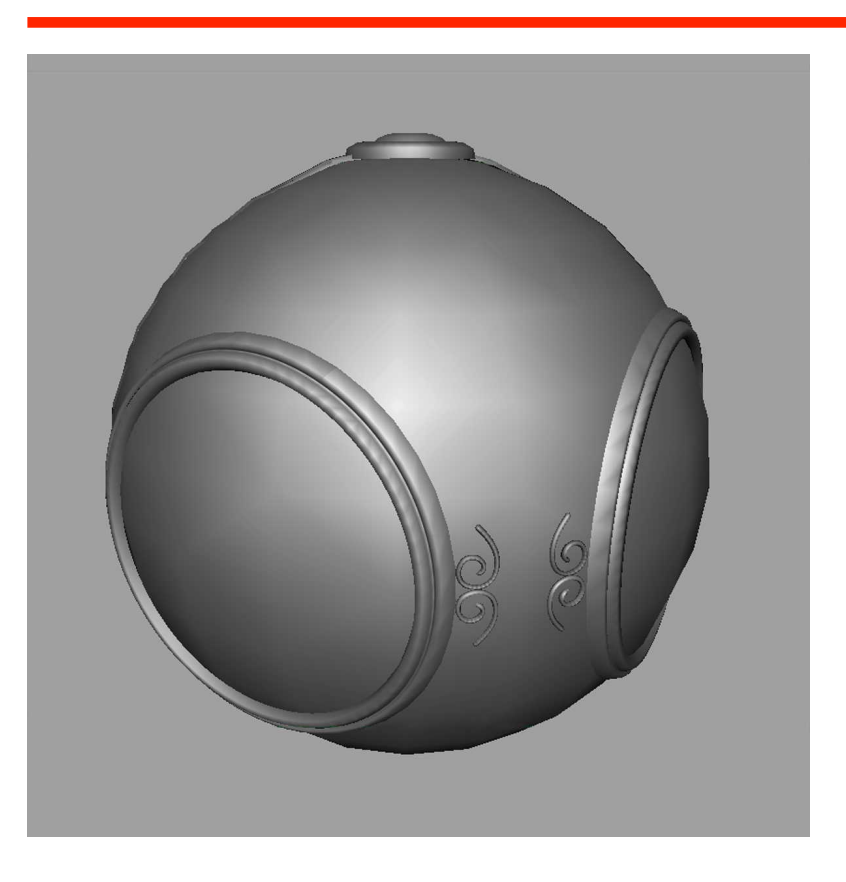

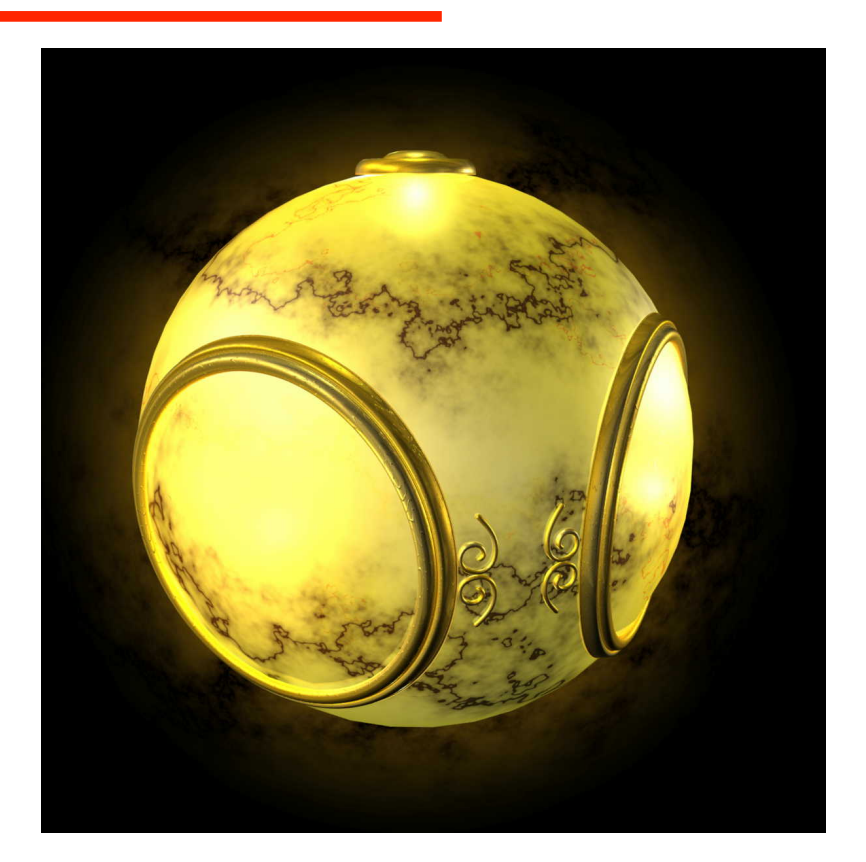

#### geometric model exture mapped

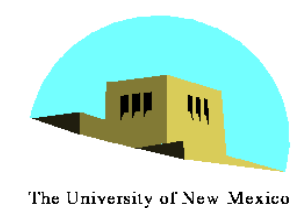

**Is it simple?** 

• Although the idea is simple---map an image to a surface---there are 3 or 4 coordinate systems involved

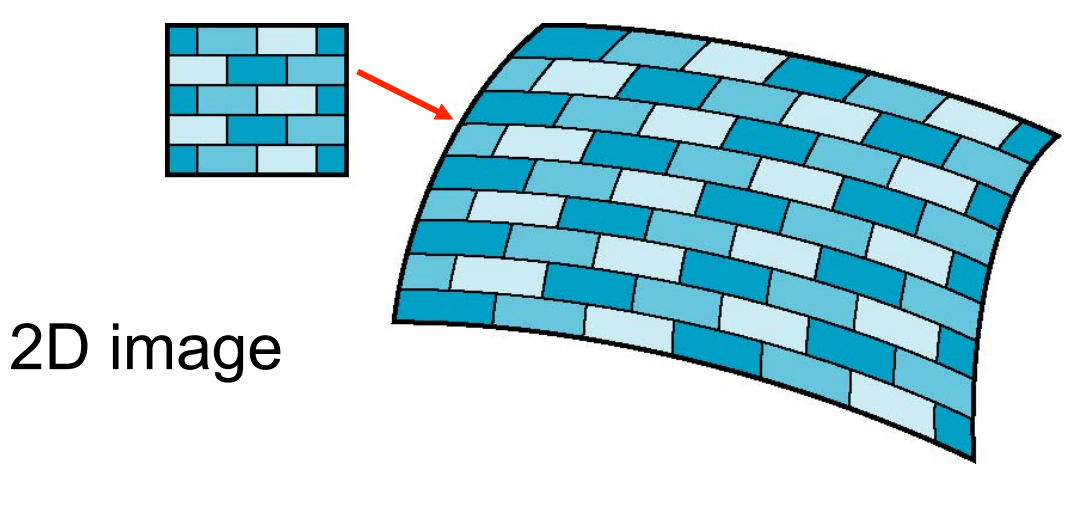

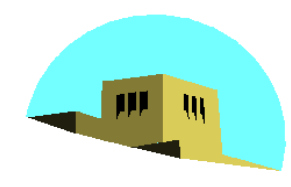

The University of New Mexico

### **Texture Mapping**

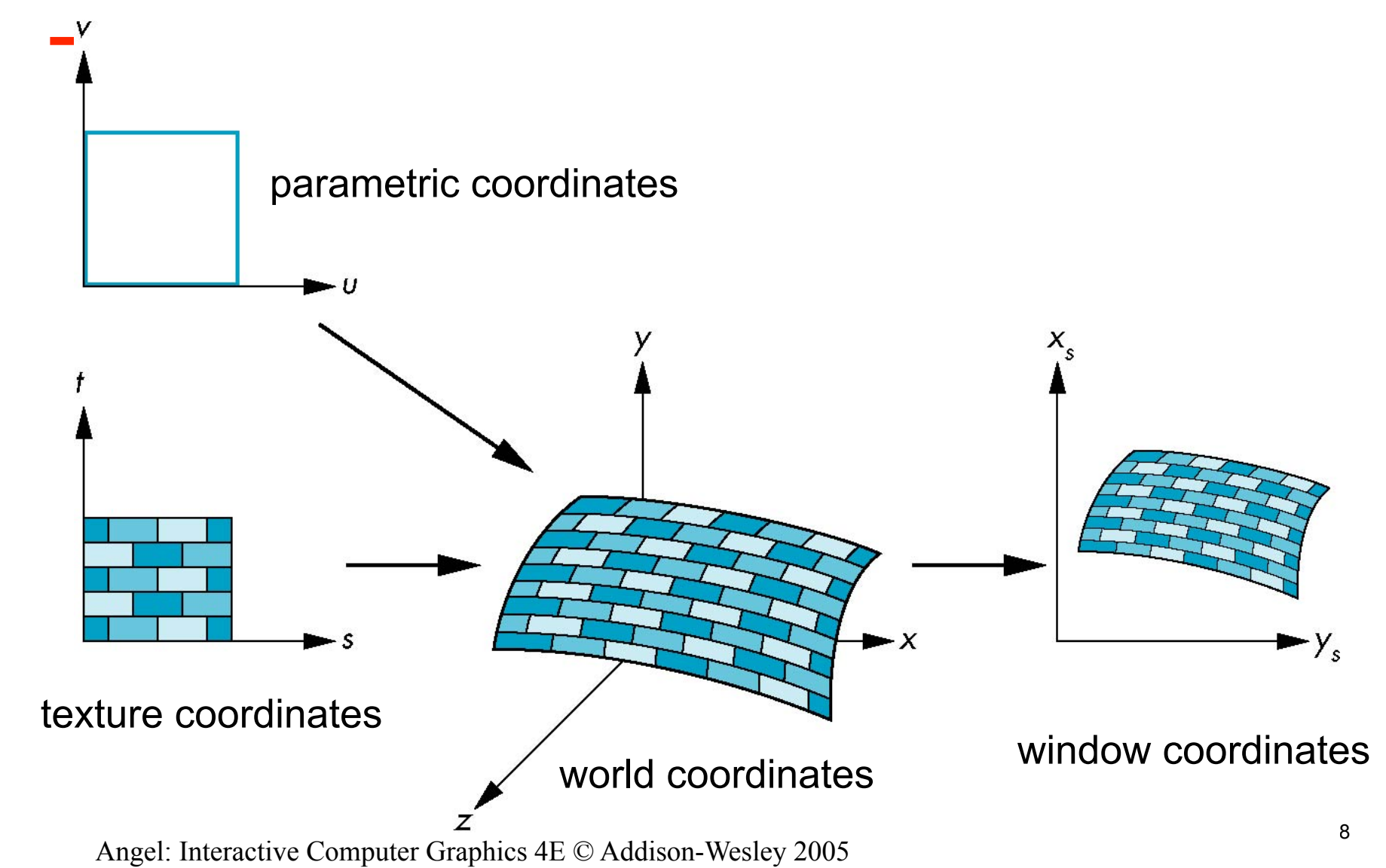

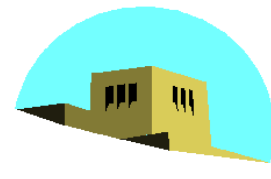

### **Parametric Form**

The University of New Mexico

•For sphere

 $x=x(u,v)=\cos u \sin v$  $y=y(u,v)=\cos u \cos v$  $z=z(u,v)=\sin u$ 

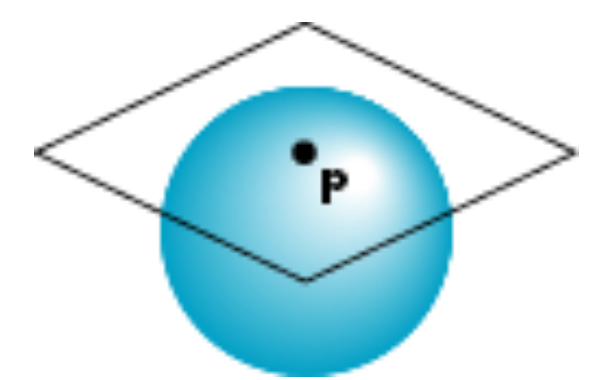

• Tangent plane determined by vectors

∂**p**/∂u = [∂x/∂u, ∂y/∂u, ∂z/∂u]T ∂**p**/∂v = [∂x/∂v, ∂y/∂v, ∂z/∂v]T

• Normal given by cross product **n** = ∂**p**/∂u × ∂**p**/∂v

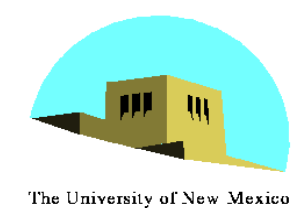

# **Mapping Functions**

- •Basic problem is how to find the maps
- •Consider mapping from texture coordinates to a point a surface
- •Appear to need three functions

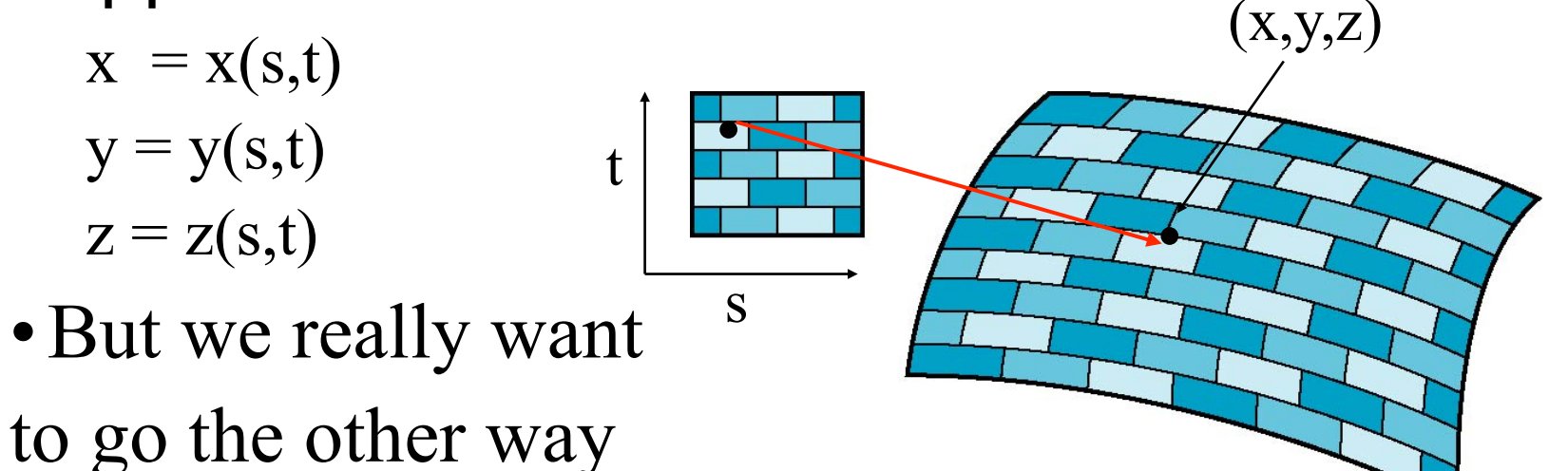

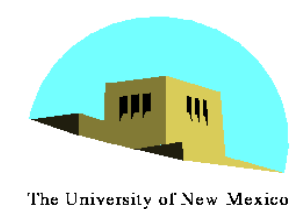

# **Backward Mapping**

- We really want to go backwards
	- Given a pixel, we want to know to which point on an object it corresponds
	- Given a point on an object, we want to know to which point in the texture it corresponds
- Need a map of the form
	- $s = s(x,y,z)$  $t = t(x,y,z)$
- Such functions are difficult to find in general

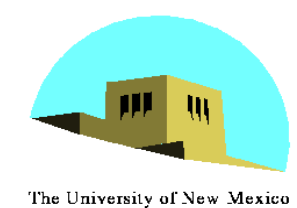

## **Two-part mapping**

- •One solution to the mapping problem is to first map the texture to a simple intermediate surface
- •Example: map to cylinder

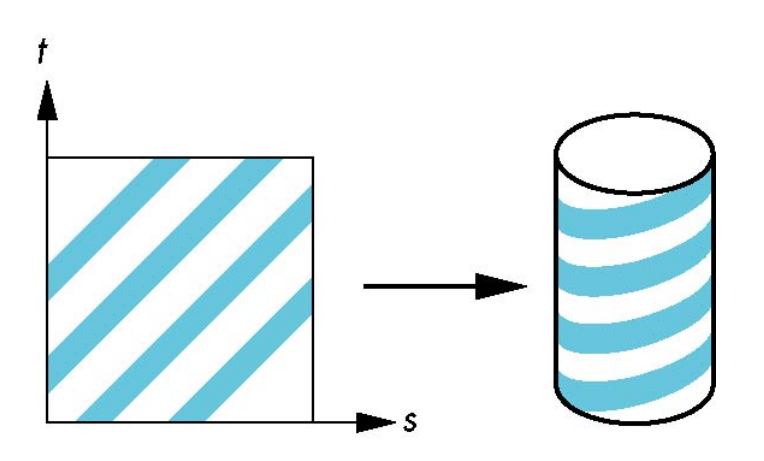

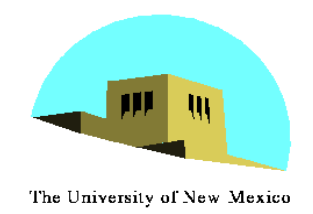

# **Cylindrical Mapping**

parametric cylinder

 $x = r \cos 2\pi u$  $y = r \sin 2\pi u$  $z = v/h$ 

maps rectangle in u,v space to cylinder of radius r and height h in world coordinates

> $s = u$  $t = v$

#### maps from texture space

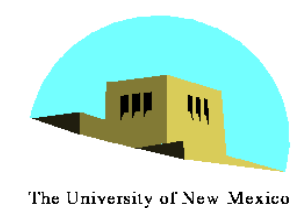

## **Spherical Map**

We can use a parametric sphere

 $x = r \cos 2\pi u$  $y = r \sin 2πu \cos 2πv$  $z = r \sin 2\pi u \sin 2\pi v$ 

in a similar manner to the cylinder but have to decide where to put the distortion

Spheres are used in environmental maps

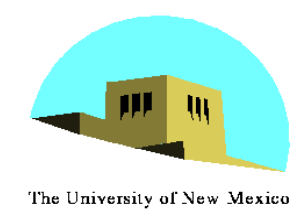

# **Second Mapping**

- Map from intermediate object to actual object
	- Normals from intermediate to actual
	- Normals from actual to intermediate
	- Vectors from center of intermediate

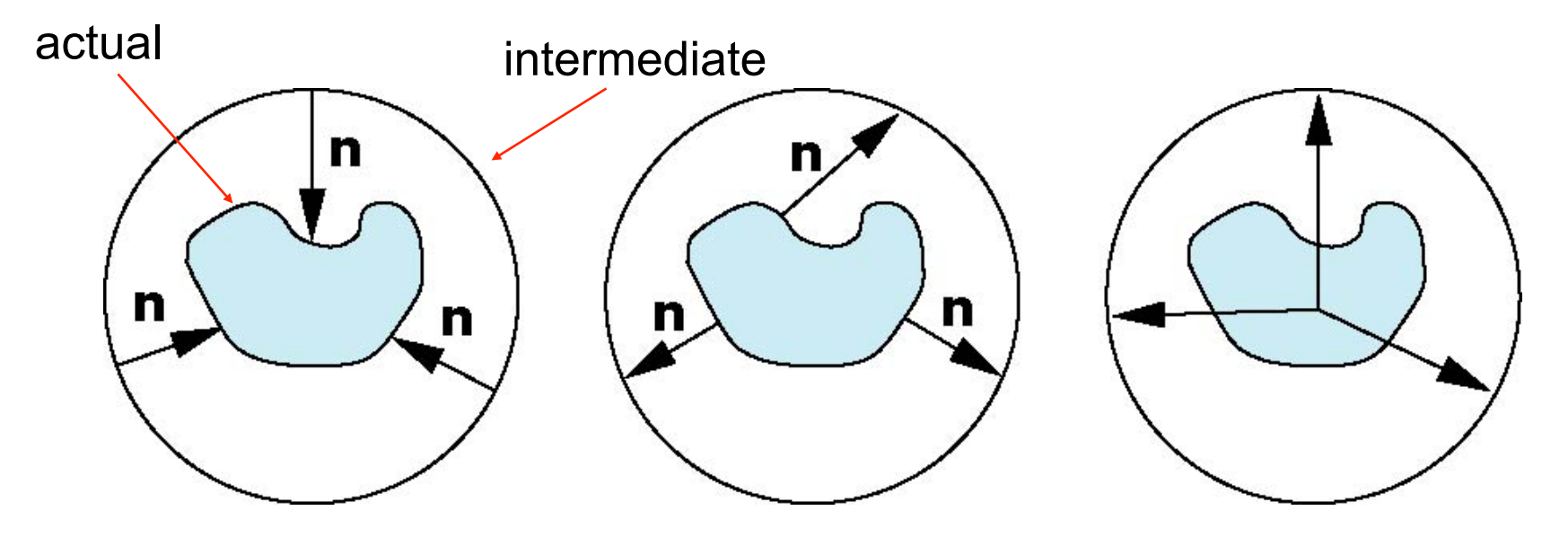

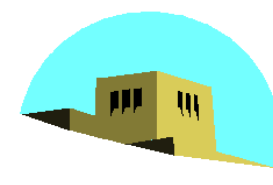

The University of New Mexico

## **OpenGL Texture Mapping**

### Ed Angel

### Professor of Computer Science, Electrical and Computer Engineering, and Media Arts University of New Mexico

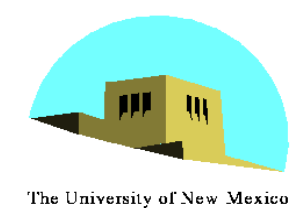

**Basic Strategy** 

### Three steps to applying a texture

- 1. specify the texture
	- read or generate image
	- assign to texture
	- enable texturing
- 2. assign texture coordinates to vertices
	- Proper mapping function is left to application
- 3. specify texture parameters
	- wrapping, filtering

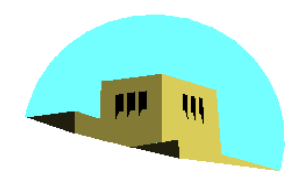

## **Texture Mapping**

The University of New Mexico

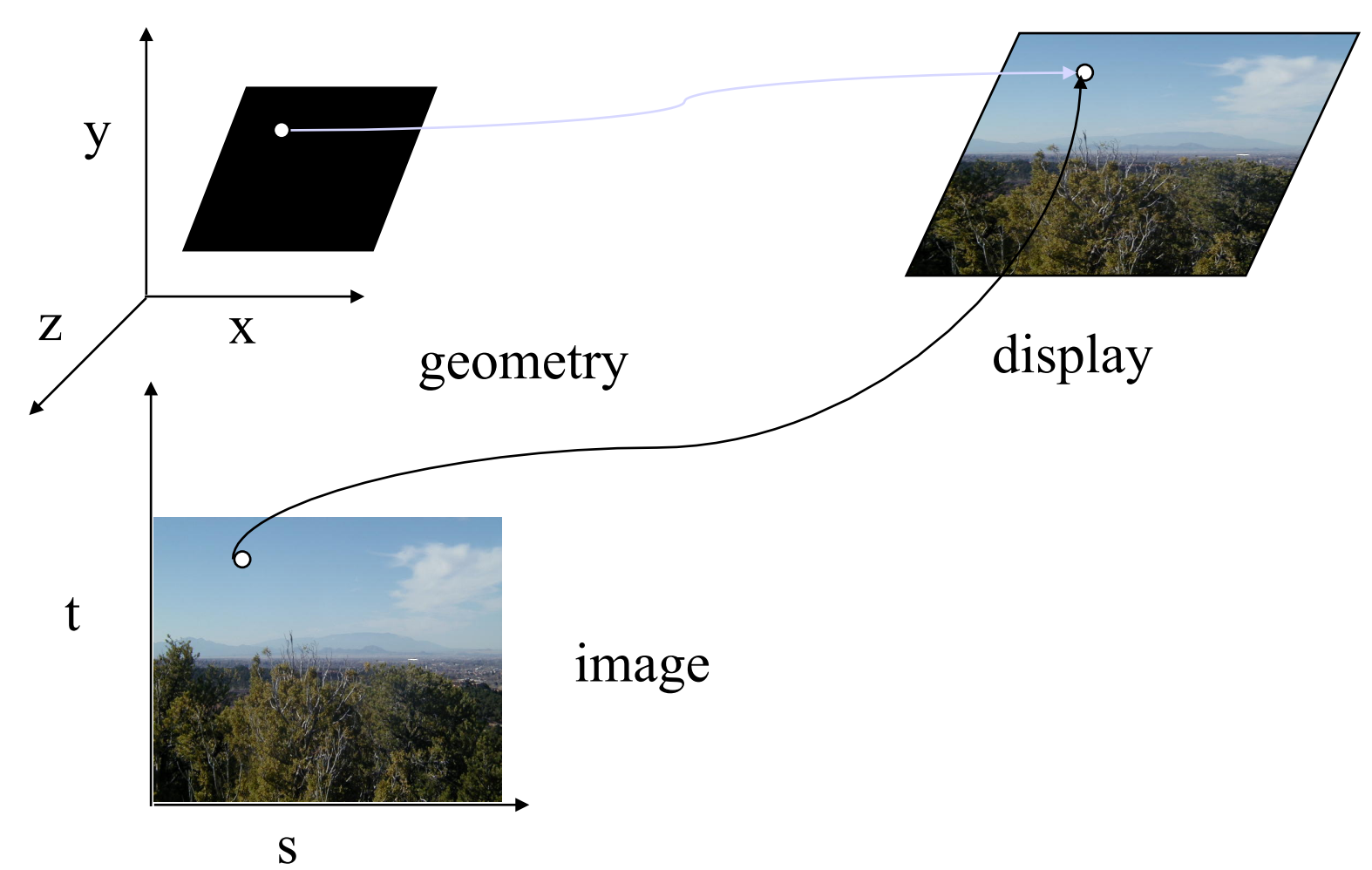

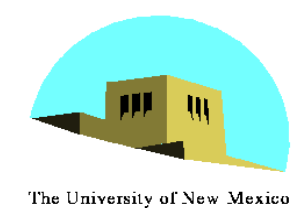

## **Texture Example**

•The texture (below) is a 256 x 256 image that has been mapped to a rectangular polygon which is viewed in perspective

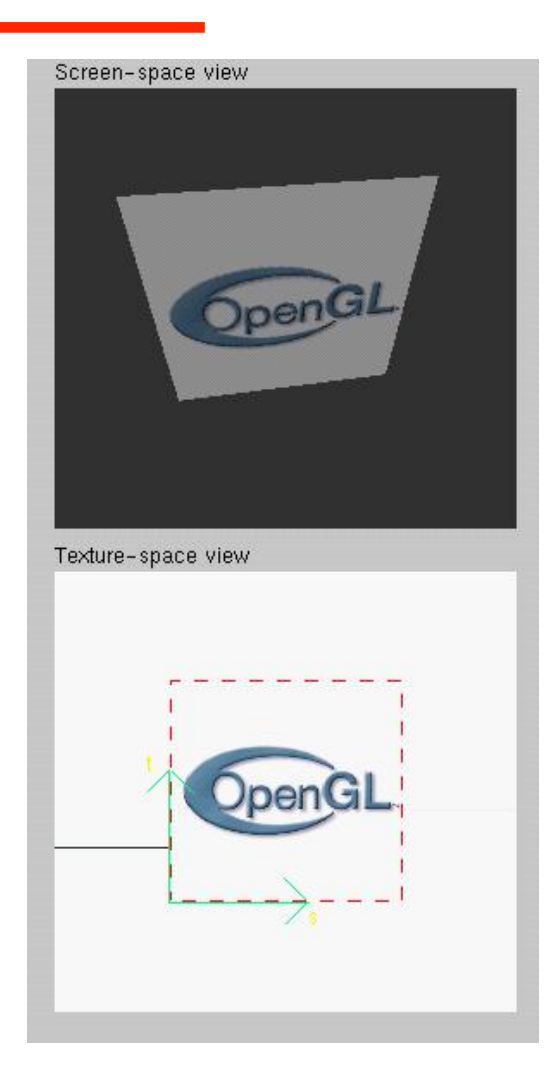

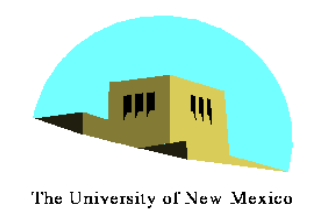

• Define a texture image from an array of *texels* (texture elements) in CPU memory

 **Glubyte my\_texels[512][512];** 

- Define as any other pixel map
	- Scanned image
	- Generate by application code
- Enable texture mapping
	- -**glEnable(GL\_TEXTURE\_2D)**
	- OpenGL supports 1-4 dimensional texture maps

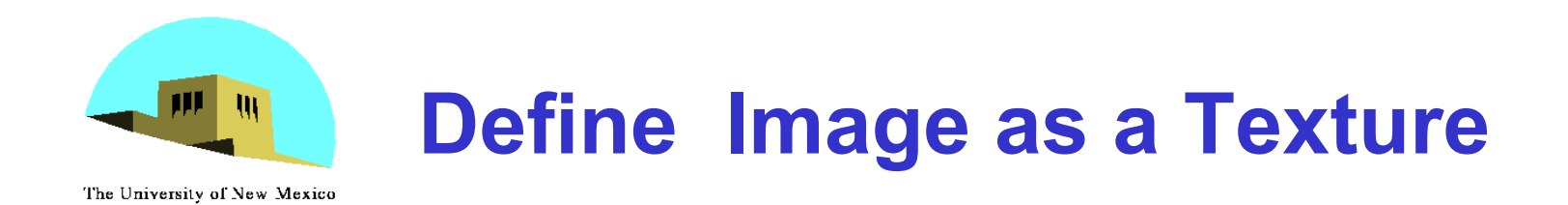

**glTexImage2D( target, level, components, w, h, border, format, type, texels );** 

**target:** type of texture, e.g. **GL\_TEXTURE\_2D level:** used for mipmapping (discussed later) **components:** elements per texel **w, h:** width and height of **texels** in pixels **border:** used for smoothing (discussed later) **format and type:** describe texels **texels:** pointer to texel array

**glTexImage2D(GL\_TEXTURE\_2D, 0, 3, 512, 512, 0,**  GL RGB, GL UNSIGNED BYTE, my texels);

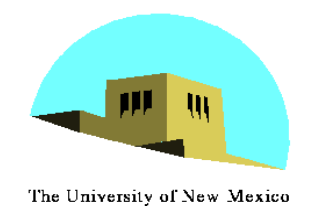

# **Converting A Texture Image**

- OpenGL requires texture dimensions to be powers of 2
- If dimensions of image are not powers of 2

•**gluScaleImage( format, w\_in, h\_in, type\_in, \*data\_in, w\_out, h\_out, type\_out, \*data\_out );**

-**data\_in** is source image

-**data\_out** is for destination image

• Image interpolated and filtered during scaling

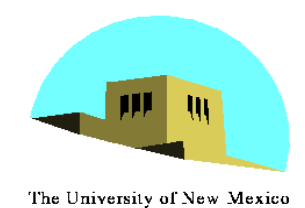

## **Mapping a Texture**

• Based on parametric texture coordinates •**glTexCoord\*()** specified at each vertex

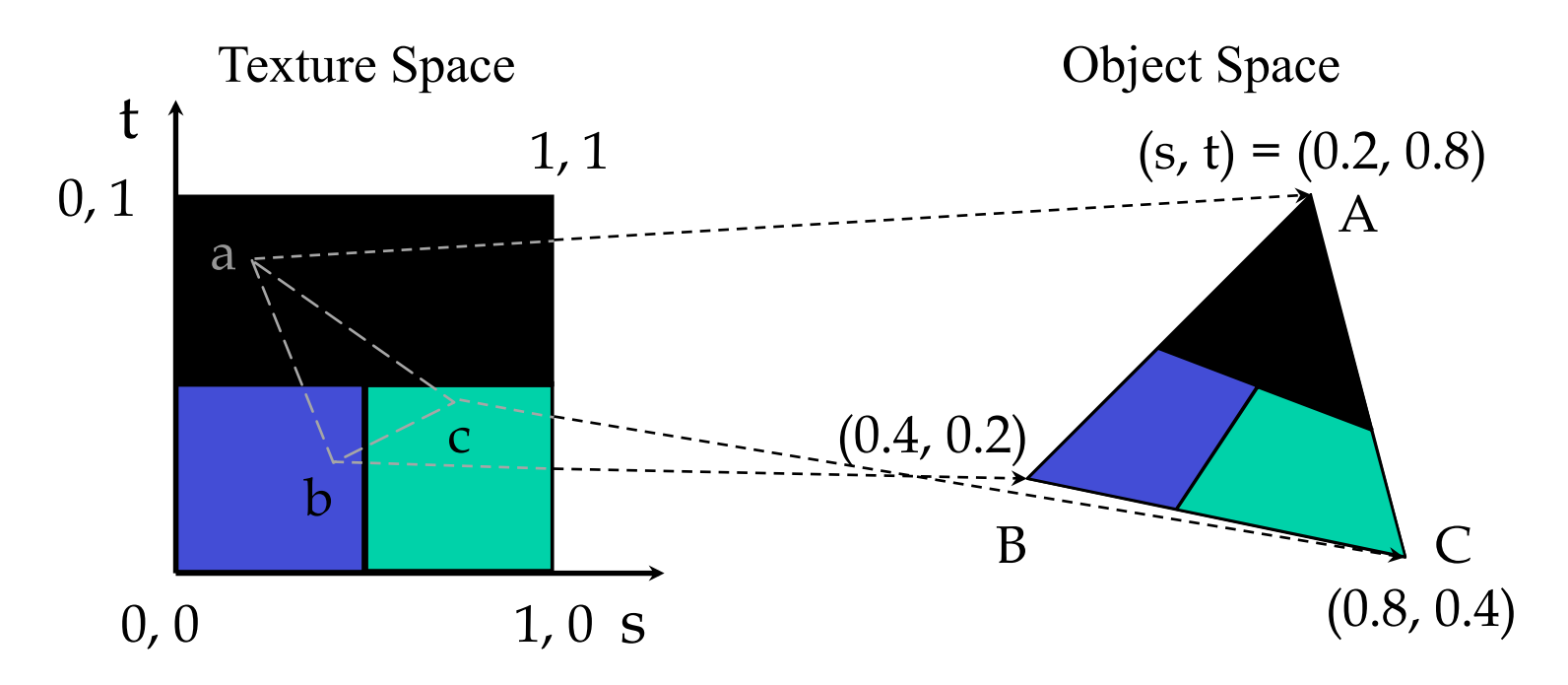

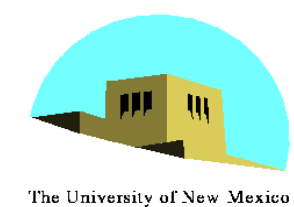

## **Typical Code**

**glBegin(GL\_POLYGON); glColor3f(r0, g0, b0); //if no shading used glNormal3f(u0, v0, w0); // if shading used glTexCoord2f(s0, t0); glVertex3f(x0, y0, z0); glColor3f(r1, g1, b1); glNormal3f(u1, v1, w1); glTexCoord2f(s1, t1); glVertex3f(x1, y1, z1);** 

**glEnd();** 

**.** 

**.** 

Note that we can use vertex arrays to increase efficiency

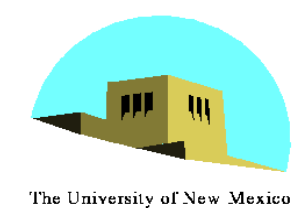

## **Wrapping Mode**

Clamping: if  $s,t > 1$  use 1, if  $s,t < 0$  use 0 Wrapping: use s,t modulo 1 **glTexParameteri( GL\_TEXTURE\_2D, GL\_TEXTURE\_WRAP\_S, GL\_CLAMP ) glTexParameteri( GL\_TEXTURE\_2D, GL\_TEXTURE\_WRAP\_T, GL\_REPEAT )** s t

> texture GL\_CLAMP wrapping GL\_REPEAT wrapping